Title stata.com

**Scheme s2** — Scheme description: s2 family

Description Syntax Remarks and examples Also see

## **Description**

Schemes determine the overall look of a graph; see [G-4] Schemes intro.

The s2 family of schemes was Stata's default scheme prior to Stata 18.

## **Syntax**

| schemename | Foreground | Background | Description                                    |
|------------|------------|------------|------------------------------------------------|
| s2color    | color      | white      | factory setting prior to Stata 18              |
| s2mono     | monochrome | white      | s2color in monochrome                          |
| s2gcolor   | color      | white      | used in the Stata manuals prior to Stata 18    |
| s2manual   | monochrome | white      | s2gcolor in monochrome                         |
| s2gmanual  | monochrome | white      | used in the Stata [G] manual prior to Stata 13 |

For instance, you might type

- . graph ..., ... scheme(s2mono)
- . set scheme s2mono , permanently

See [G-3] scheme\_option and [G-2] set scheme.

# Remarks and examples

stata.com

The s2 family of schemes provides a light background tint to give the graph better definition and make it visually more appealing. On the other hand, if you feel the tinting distracts from the graph, see [G-4] **Scheme s1**; the s1 family is nearly identical to s2 but does away with the extra tinting. Also see [G-4] **Scheme st**; this family of schemes includes grid lines and uses horizontal labels on the y axis.

Scheme s2color was Stata's default scheme prior to Stata 18.

Scheme s2mono has been optimized for printing on monochrome printers. Also, rather than using the same symbol over and over and varying the color, s2mono will vary the symbol's shape, and in connecting points, s2mono varies the line pattern (s2color varies the color).

Scheme s2gcolor is the scheme used in the Stata manuals prior to Stata 18. It is the same scheme as s2color except the graph size is smaller.

Scheme s2manual is the scheme used in the Stata manuals prior to Stata 13. It is basically s2mono but smaller.

Scheme s2gmanual is the scheme used in the Stata Graphics Reference Manual prior to Stata 13. It is similar to s2manual except that connecting lines are solid and gray scales rather than patterned and black.

For an example of the s2mono scheme, see Examples of schemes in Remarks and examples of [G-4] Schemes intro.

#### □ Technical note

The colors used in the s2color scheme were changed slightly after Stata 8 to improve printing on color inkjet printers and printing presses—the amount of cyan in the some colors was reduced to prevent an unintended casting toward purple. You probably will not notice the difference, but if you want the original colors, they are available in the scheme s2color8.

### Also see

[G-4] **Schemes intro** — Introduction to schemes [G-3] *scheme\_option* — Option for specifying scheme

Stata, Stata Press, and Mata are registered trademarks of StataCorp LLC. Stata and Stata Press are registered trademarks with the World Intellectual Property Organization of the United Nations. StataNow and NetCourseNow are trademarks of StataCorp LLC. Other brand and product names are registered trademarks or trademarks of their respective companies. Copyright © 1985–2023 StataCorp LLC, College Station, TX, USA. All rights reserved.

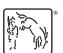

For suggested citations, see the FAQ on citing Stata documentation.